Struktury w języku CInformatyka 2 (EZ1E3012) Tablica - ciągły obszar pamięci zawierający  $\blacksquare$ int int  $int$  int int int elementy tego samego typu Struktura - zestaw elementów Г double int int<sub>[3]</sub> char [10] różnych typów, zgrupowanych pod jedną nazwąPolitechnika Białostocka - Wydział Elektryczny ٠ Deklaracja struktury Elektrotechnika, semestr III, studia niestacjonarne I stopnia**struct nazwa struct punkt** Rok akademicki 2022/2023**{{opis\_pola\_1;int x; opis\_pola\_2;int y;** Pracownia nr 3 (29/30.10.2022) **};...};**dr inż. Jarosław Forenc Elementy struktury to pola (dane, komponenty, składowe) struktury Ė Informatyka 2 (EZ1E3012), studia niestacjonarne I st. dr inż. Jarosław Forenc Rok akademicki 2022/2023, Pracownia nr 3 Informatyka 2 (EZ1E3012), studia niestacjonarne I st. dr inż. Jarosław Forenc Rok akademicki 2022/2023, Pracownia nr 3 3/13Rok akademicki 2022/2023, Pracownia nr 3 4/13Deklaracja zmiennej strukturalnejDeklaracja struktury**Kowalstruct osoba struct zesp #include <stdio.h> imie{{struct osoba char imie[15]; float Re, Im; {nazwiskochar nazwisko[20]; };char imie[15]; int wiek, waga; wiekchar nazwisko[20]; };int wiek, waga; waga} Kowal ;** Deklarując strukturę tworzymy nowy typ danych (struct osoba, struct zesp), **int main(void) Nowak**którym można posługiwać się tak samo jak każdym innym typem **{**standardowym**imiestruct osoba Nowak ;**

- L. Deklaracja struktury nie tworzy obiektu (nie przydziela pamięci)
- Г Zapisanie danych do struktury wymaga zdefiniowania zmiennej strukturalnej

÷ Kowal, Nowak - zmienne typu struct osoba

**...**

**}**

**wiekwaga**

**nazwisko**

Informatyka 2 (EZ1E3012), studia niestacjonarne I st. dr inż. Jarosław Forenc

2/13

Rok akademicki 2022/2023, Pracownia nr 3

Informatyka 2 (EZ1E3012), studia niestacjonarne I st. driestach dr inż. Jarosław Forenc<br>13.13 cok akademicki 2022/2023, Pracownia nr 3 Rok akademicki 2022/2023, Pracownia nr 3

5/13

## Odwołania do pól struktury

Г Dostęp do pól struktury możliwy jest dzięki konstrukcji typu:

**nazwa\_struktury.nazwa\_pola**

- Г Operator . nazywany jest operatorem bezpośredniego wyboru pola
- Г Zapisanie wartości do pól zmiennej Nowak ma postać

```
Nowak.wiek = 25; 
strcpy(Nowak.imie,"Jan");
```
Г Wyrażenie Nowak.wiek traktowane jest jak zmienna typu int, natomiast wyrażenie <mark>Nowak.imie t</mark>raktowane jest jak łańcuch znaków

```
printf("%s - wiek %d\n", Nowak.imie, Nowak.wiek);
scanf("%d", &Nowak.wiek);gets(Nowak.imie);
```
Informatyka 2 (EZ1E3012), studia niestacjonarne I st. driestach dr inż. Jarosław Forenc<br>7/13 / 7/13 Rok akademicki 2022/2023, Pracownia nr 3

7/13

# Struktury - przykład (osoba)

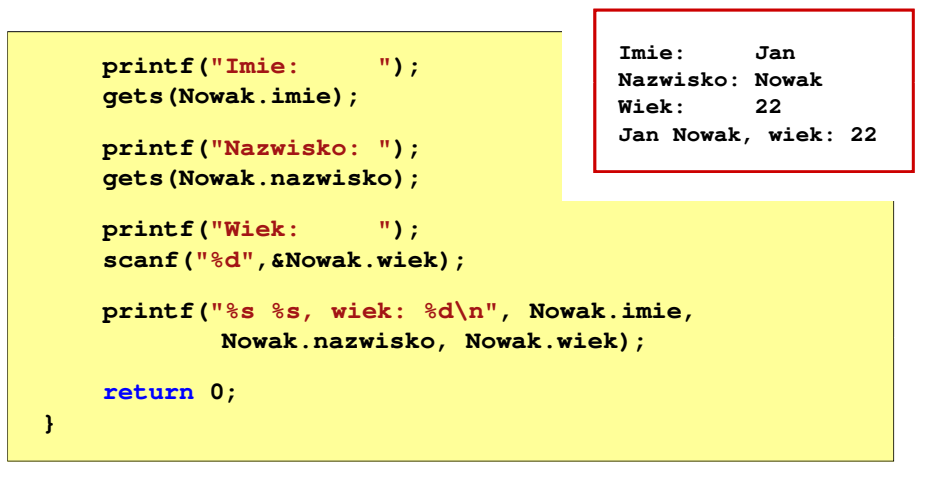

## Struktury - przykład (osoba)

```
#include <stdio.h>
struct osoba
{char imie[15];
char nazwisko[20];int wiek;
};int main(void)
{struct osoba Nowak;
```
Informatyka 2 (EZ1E3012), studia niestacjonarne I st. driestach dr inż. Jarosław Forenc<br>8/13 8/13 Rok akademicki 2022/2023, Pracownia nr 3

8/13

### Struktury w języku C

Г Inicjalizacja może dotyczyć tylko zmiennych strukturalnych, nie można inicjalizować pól w deklaracji struktury

```
struct osoba
{char imie[15], nazwisko[20];
    int wiek, waga;
};
```
**struct osoba Nowak = {"Jan","Nowak",25,74};**

÷ Do zmiennych strukturalnych można stosować operator przypisania (=)

```
struct osoba Kowal = {"Ewa","Kowal",21,54};
struct osoba Kowal1;
Kowal1 = Kowal;
```
Złożone deklaracje struktur

9/13

#### Pola bitowe

- $\blacksquare$  Umożliwiają dostęp do pojedynczych bitów oraz przechowywanie małych wartości zajmujących pojedyncze bity
- × Pola bitowe deklarowane są wewnątrz struktur

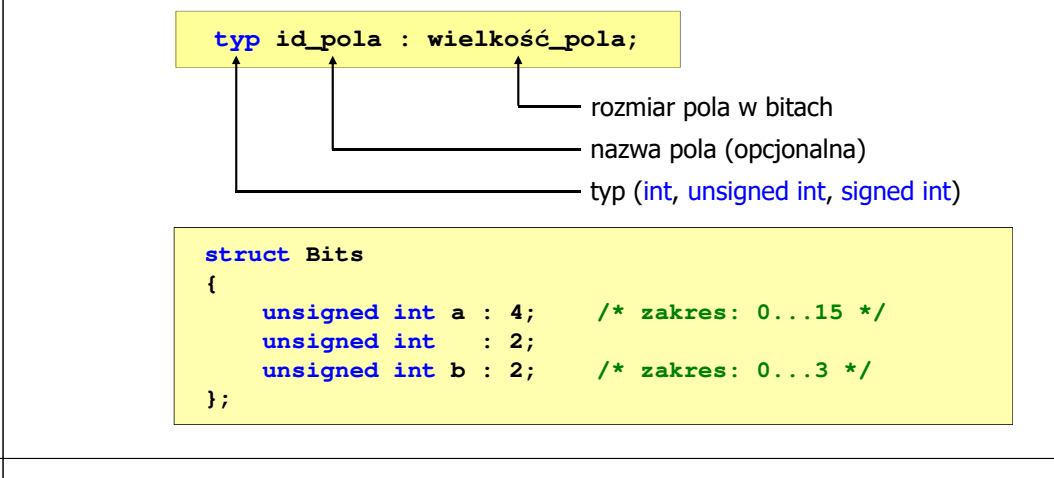

Informatyka 2 (EZ1E3012), studia niestacjonarne I st. drienie inż. Jarosław Forenc<br>Rok akademicki 2022/2023, Pracownia nr 3 Rok akademicki 2022/2023, Pracownia nr 3

```
 12/13
```
### Unie

- Г Specjalny rodzaj struktury umożliwiający przechowywanie danych różnych typów **union zbior {**w tym samym obszarze pamięci
- Ē. Do przechowywania wartości w unii należy zadeklarować zmienną

**union zbior x;**

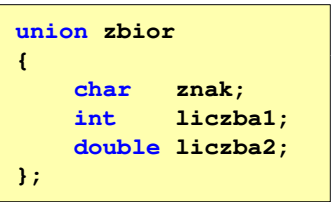

L. Zmienna x może przechowywać wartość typu char lub typu int lub typu double, ale tylko jedną z nich w danym momencie

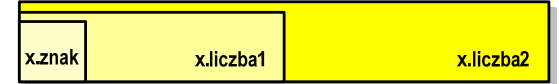

г Rozmiar unii wyznaczany jest przez rozmiar największego jej pola

| struct punkt                                                                                                    | tab |
|----------------------------------------------------------------------------------------------------|-----|
| \n $\begin{array}{r}\n \text{int } x; \\  \text{int } x; \\  \text{int } y; \\  \text{int } y; \\  \text{int }$ |     |

11/13

## Pola bitowe

```
struct Bits
{unsigned int a : 4; /* zakres: 0...15 */
   unsigned int : 2;
   unsigned int b : 2; /* zakres: 0...3 */
};
```
- Г Wartości zapisane w polach traktowane są jak liczby całkowite
- Zakres wartości pól wynika z wielkości\_pola
- Г Dostęp do pól bitowych odbywa się na takiej samej zasadzie jak do normalnych pól struktury

Г

```
struct Bits dane;
dane.a = 10;
dane.b = 3;
```
 Jeśli pole nie ma nazwy, to nie można się do niego odwoływać

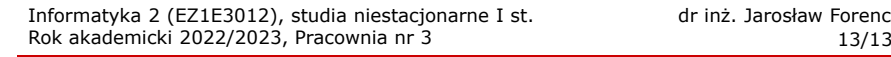

### Unie

 $\blacksquare$  Dostęp do pól unii jest taki sam jak do pól struktury

> **union zbior x; x.znak <sup>=</sup>'a'; x.liczba2 = 12.15;**

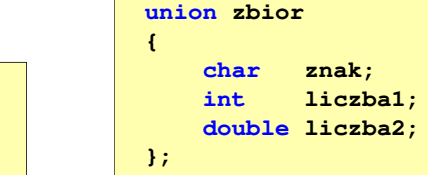

- $\mathbf{r}$ Unię można zainicjować jedynie wartością o typie jej pierwszej składowej
- $\blacksquare$ Unie tego samego typu można sobie przypisywać

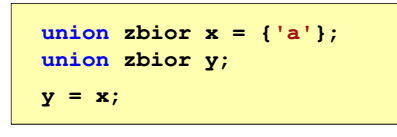